#### COMP4075: Lecture 11*Monad Transformers*

Henrik Nilsson

University of Nottingham, UK

#### Monad Transformers (1)

What if we need to support more than one typeof effect?

For example: State and Error/Partiality?

We could implement a suitable monad from scratch:

newtype *SE* s  $a = SE$  (s  $\rightarrow$  *Maybe* (a, s))

 $\alpha$  , and  $\alpha$  , and  $\alpha$  , and  $\alpha$  , and  $\alpha$  ,  $\alpha$  ,  $\$ 

 $^{\circ}$   $^{\circ}$   $^{\circ}$   $^{\circ}$   $^{\circ}$   $^{\circ}$  COMP4075: Lecture 11 – p.5/31

COMP4075: Lecture <sup>11</sup> – p.8/31

# Monad Transformers (3)*Monad Transformers* can help:

• A *monad transformer* transforms <sup>a</sup> monad by adding support for an additional effect.

COMP4075: Lecture <sup>11</sup> – p.1/31

 $^{\circ}$   $^{\circ}$   $^{\circ}$   $^{\circ}$   $^{\circ}$   $^{\circ}$  COMP4075: Lecture 11 – p.4/31

- Monad transformer libraries can be developed, each transformer each adding <sup>a</sup> specificeffect (state, error, . . . ).
- A form of *aspect-oriented programming*.
- MTL is one example of such <sup>a</sup> library.

Will consider the general idea of monad transformers first; specific libraries discussed later.

and the control of the control of

## Classes for Specific Effects

A monad transformer adds specific effects to *any* monad. Thus the effect-specific operationsneeds to be overloaded. For example:

```
class Monad m \Rightarrow E m where
   eFall \t :: m aeH and le :: m \t a \rightarrow m \t a \rightarrow m \t aclass Monad m \Rightarrow S m s |m \rightarrow s where
   sSet :: s \rightarrow m ()
   sGet :: m s
```
COMP4075: Lecture <sup>11</sup> – p.7/31

Monad Transformers in Haskell (1)

• A *monad transformer* maps monads to monads. Represented by <sup>a</sup> type constructor $T$  of the following kind:

 $T :: (* \rightarrow *) \rightarrow (* \rightarrow *)$ 

- Additionally, <sup>a</sup> monad transformer *adds*computational effects.
- A mapping  $lift$  maps a computation in the underlying monad to one in the transformedmonad:

 $lift:: M \, a \rightarrow T \, M \, a$ 

# The Identity Monad

We are going to construct monads by successive transformations of the identity monad:

```
newtype I a = I aunI (I \ a) = a Monad I where
  return a = I_am \gg f = f \text{ (unl m)}runI :: I a \rightarrow a<br>runI = vnIrunI = unI
```
#### Monad Transformers (2)

However:

• Not always obvious how: e.g., should thecombination of state and error have been

newtype  $SE \, s \, a = SE \, (s \rightarrow (Maybe \, a, s))$ 

 $\theta = 0$  ,  $\theta = 0$  ,  $\theta = 0$  ,  $\theta = 0$  ,  $\theta = 0.0074075$  Lecture 11 – a 3/31

COMP4075: Lecture <sup>11</sup> – p.6/31

• Duplication of effort: similar patterns related to specific effects are going to be repeatedover and over in the various combinations.

#### Monad Transformers in Haskell (2)

• These requirements are captured by thefollowing (multi-parameter) type class:

> $class (Monad m, Monad (t m))$  $\Rightarrow$  MonadTransformer t m where  $lift:: m \ a \rightarrow t \ m \ a$

## The Error Monad Transformer (1)

newtype  $ET$  m  $a = ET$   $(m$   $(Maybe a))$ un $ET$  ( $ET$  m) = m

#### The Error Monad Transformer (2)

## Any monad transformed by  $\emph{ET}$  is a monad:

**instance** Monad  $m \Rightarrow Monad$  (*ET m*) where return  $a = ET$  (return (Just a))  $m \gg f = ET \$  do  $ma \leftarrow unET \ m$ case  $ma$  of  $Nothing \rightarrow return \ Nothing$ <br> $Just \, a \rightarrow \text{un} FT \, (f, a)$ Just a  $\rightarrow$  unET (f a)

COMP4075: Lecture <sup>11</sup> – p.10/31

COMP4075: Lecture <sup>11</sup> – p.13/31

#### The Error Monad Transformer (5)

Any monad transformed by  $ET$  is an instance of  $E\mathrm{:}$ 

instance Monad  $m \Rightarrow E$  (ET m) where  $eFail = ET (return Nothing)$  $m1$  'eHandle'  $m2 = ET$  \$ do  $ma \leftarrow unET \ m1$ case  $ma$  of  $Nothing \rightarrow unET \ m2$ <br> $Let \rightarrow return \ m2$  $Just = \rightarrow return ma$ 

## The Error Monad Transformer (3)

#### We need the ability to run transformed monads:

```
runET :: Monad \ m \Rightarrow ET \ m \ a \rightarrow m \ a<br>munFT \ atm =do
runET etm = do
    ma \leftarrow unET \text{ et } mcase \; ma \; ofJust \ a \rightarrow return \ a<br>Nothing \rightarrow error \mathbb{I}^{\mathbb{C}}Nothing \rightarrow error "Should not happen"
```
(Note: To simplify use, we discarded information about the effect, but as <sup>a</sup> result, we get <sup>a</sup> partial function. Returning  $\emph{Maybe}$   $\emph{a}$  better in general.) COMP4075: Lecture <sup>11</sup> – p.11/31

#### The Error Monad Transformer (6)

A state monad transformed by  $\emph{ET}$  is a state monad:

instance  $S$  m  $s \Rightarrow S$  (ET m) s where  $sSet \; s = lift \; (sSet \; s)$  $sGet = lift sGet$ 

The State Monad Transformer (1)

COMP4075: Lecture <sup>11</sup> – p.14/31

newtype  $ST \, s \, m \, a = ST \, (s \rightarrow m \, (a, s))$  $unST(ST m) = m$ 

#### Any monad transformed by  ${\it ST}$  is a monad:

instance Monad  $m \Rightarrow$  Monad  $(ST \, s \, m)$  where return  $a = ST(\lambda s \rightarrow return (a, s))$  $m \gg f = ST \$\lambda s \to \mathbf{do}$  $(a, s') \leftarrow unST \; m \; s$ <br> $umST \; (f, \alpha) \; s'$  $\textit{unST}(f \; a) \; s'$ 

#### The Error Monad Transformer (4)

#### $ET$  is a monad transformer:

 $\text{instance } \textit{Monad } m \Rightarrow$  $MonaalTransformer~ET~m~where$ lift  $m = ET$   $(m \gg \lambda a \rightarrow return (Just a))$ 

#### Exercise 1: Running Transf. Monads

COMP4075: Lecture <sup>11</sup> – p.12/31

COMP4075: Lecture <sup>11</sup> – p.15/31

 $0$   $0$   $0$   $0$   $0$   $0$   $0$   $0.78/31$ 

#### Let

ex2 <sup>=</sup> eFail 'eHandle' return <sup>1</sup>

- 1. Suggest a possible type for  $ex2$ . (Assume  $1::Int$ .)
- 2. Given your type, use the appropriatecombination of "run functions" to run  $ex2$ .

## The State Monad Transformer (2)

We need the ability to run transformed monads:

 $runST :: Monad \ m \Rightarrow ST \ s \ m \ a \rightarrow s \rightarrow m \ a$ <br> $run ST \ st \ c0 = do$  $runST \; stf \; s0 =$ **do**  $(a, ) \leftarrow unST \; stf \; s0$ return <sup>a</sup>

(We are again discarding information to keep things simple. Returning the final state along withresult would be more general.)

#### Exercise 1: Solution

 $ex2 :: ET I Int$ ex2 <sup>=</sup> eFail 'eHandle' return <sup>1</sup> ex2result :: Int  $ex2 result = runI (runET ex2)$ 

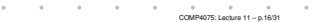

 $0$   $0$   $0$   $0$ <br>COMP4075: Lecture 11 = p.17/31

#### The State Monad Transformer (3)

## $\emph{ST}$  is a monad transformer:

**instance** Monad  $m$  ⇒

 $MonadTransformer (ST s) m$  where lift  $m = ST \ (\lambda s \to m \gg \lambda a \to return \ (a, s))$ 

#### The State Monad Transformer (3)

#### Any monad transformed by  ${\it ST}$  is an instance of  ${\it S}$ :

instance Monad  $m \Rightarrow S(ST s m) s$  where  $sSet s = ST \ (\ \_\rightarrow return \ ((), s))$  $sGet = ST (\lambda s \rightarrow return (s, s))$ 

#### The State Monad Transformer (4)

An error monad transformed by  $\emph{ST}$  is an error monad:

instance  $E \, m \Rightarrow E \, (ST \, s \, m)$  where  $eFail = lift$   $eFail$ m1 'eHandle' m2 =  $ST$  \$  $\lambda s \rightarrow$ unST m1 <sup>s</sup> 'eHandle' unST m2 <sup>s</sup>

#### COMP4075: Lecture <sup>11</sup> – p.19/31

## Exercise 2: Effect Ordering

#### Consider the code fragment

 $ex3a :: (ST Int (ET I)) Int$  $ex3a = (sSet\ 42 \gg eFail)'eHandle' sGet$ 

#### Note that the exact same code fragment also canbe typed as follows:

 $ex3b :: (ET (ST Int I)) Int$  $ex3b = (sSet\ 42 \gg eFail)'eHandle' sGet$ 

#### What is

 $runI$   $(runET (runST ex3a 0))$  $runI$  ( $runST$  ( $runET$   $ex3b)$  0)  $\overset{\circ}{\text{COMP4075: Lechure 11 -- 0.22/31}}$ 

## MTL: State

```
class Monad m \Rightarrow MonadState \ s \ m \mid m \rightarrow s where
   get \ :: m \ sput :: s \rightarrow m ()<br>etate :: (s \rightarrow (s))state :(s \to (a, s)) \to m a
```

```
Transformer: newtype StateT s (m::* \rightarrow *) a
Run functions:
```

```
runState::State \ s \ a \rightarrow s \rightarrow (a,s)<br>evalState::State \ a \ a \rightarrow s \rightarrow (a,s)evalState::State \ s \ a \rightarrow\textit{evalState}::\textit{State}~s~a \rightarrow s \rightarrow a \ \textit{execState}::\textit{State}~s~a \rightarrow s \rightarrow sCOMP4075: Lecture 11 – p.25/31
```
## Exercise 2: Solution

 $runI$  ( $runET$  ( $runST$   $ex3a$  0)) = 0  $runI$  ( $runST$  ( $runET$   $ex3b)$  0) = 42

COMP4075: Lecture <sup>11</sup> – p.20/31

#### Why? Because:

$$
ST s (ET I) a \cong s \to (ET I) (a, s)
$$
  
\n
$$
\cong s \to I (Maybe (a, s))
$$
  
\n
$$
\cong s \to Maybe (a, s)
$$
  
\n
$$
ET (ST s I) a \cong (ST s I) (Maybe a)
$$
  
\n
$$
\cong s \to I (Maybe a, s)
$$
  
\n
$$
\cong s \to (Maybe a, s)
$$

## MTL: Exception

class Monad  $m \Rightarrow$  $MonadError\ e\ m\mid m \rightarrow e$  where throwError  $\therefore e \rightarrow$ throwError ::  $e \to m$  a<br>catchError ::  $m$  a  $\to (e \to m$  a)  $\to m$  a

Transformer: newtype  $Except T e (m::* \rightarrow *) a$ Run function:

 $0$   $0$   $0$   $0$   $0$   $0$   $0$   $0.76$   $16$   $11$   $n$   $26/31$ 

 $runExcept :: Except e a \rightarrow Either e a$ 

## MTL: Monad Transformer Library

COMP4075: Lecture <sup>11</sup> – p.21/31

 $\overset{\circ}{\text{COMP4075:} } \overset{\circ}{\text{Lecture}}$  11 – p.24/31

Provides <sup>a</sup> number of standard monads, associated transformers, and all possible liftingsin the style we have seen; e.g.:

- State ( $Control.Monad.State$ , lazy and strict)
- Exceptions  $(Control.Monad. Except)$
- Lists (*Control.Monad.List*)
- Reader (*Control.Monad.Reader*)
- Writer (Control.Monad.Writer)
- Contiunations (Control.Monad.Cont)

## MTL: Reader

```
class Monad m \Rightarrow
```

```
MonadReader \ r \ m \mid m \rightarrow r \ \textbf{where}<br>... \ m \ rask \therefore m rlocal :: (r \rightarrow r) \rightarrow m \ a \rightarrow m \ a<br>moden u(x \rightarrow s) \rightarrow m \ areader :(r \rightarrow a) \rightarrow m a
```
Transformer:  $\emph{ReaderT}$ 

#### Run function:

 $runReader :: Reader \ r \ a \rightarrow r \rightarrow a$ 

# MTL: Writer

class (Monoid w, Monad  $m$ )  $\Rightarrow$  $MonadWriter \ w \ m \mid m \rightarrow w$  where writer  $:: (a, w) \rightarrow m \ a$ tell  $:: w \rightarrow m()$ listen  $:: m \t a \rightarrow m \t (a, w)$ pass  $:: m(a, w \rightarrow w) \rightarrow m a$ 

# Transformer: newtype  $\emph{WriterT}$  w  $(m::* \rightarrow *)$  a

#### Run function:

 $runWriter :: Writer w a \rightarrow (a, w)$ 

 $^{\circ}$   $^{\circ}$   $^{\circ}$   $^{\circ}$   $^{\circ}$   $^{\circ}$  COMP4075: Lecture 11 – p.28/31

## Reading (2)

- Mauro Jaskelioff. Monatron: An Extensible Monad Transformer Library. In *Implementation of Functional Languages (IFL'08)*, 2008.
- Mauro Jaskelioff. Modular Monad Transformers. In *European Symposium on Programming (ESOP,09)*, 2009.

#### Problems with Monad Transformers

- With one transformer for each possible effect we get <sup>a</sup> quadratic number of combinations; each has to be instantiated explicitly.
- Jaskelioff (2008,2009) has proposed <sup>a</sup> possible, more extensible alternative:
	- **-** Traditional approach: unsystematic liftingon case-by-case basis.
- **-** Jaskelioff: systematic lifting based on theoretical principles where each operationis paired with <sup>a</sup> type of its implementationallowing implementations to betransformed generically.  $0$   $0$   $0$   $0$

Reading (1)

- Nick Benton, John Hughes, Eugenio Moggi. Monadsand Effects. In *International Summer School on Applied Semantics 2000*, Caminha, Portugal, 2000.
- Sheng Liang, Paul Hudak, Mark Jones. Monad Transformers and Modular Interpreters. In *Proceedings of the 22nd ACM Symposium on Principles of Programming Languages (POPL'95)*, January 1995, San Francisco, California

 $^{\circ}$   $^{\circ}$   $^{\circ}$   $^{\circ}$   $^{\circ}$  COMP4075: Lecture 11 - p.30/31

 $\ddot{\textbf{c}} = \textbf{c} \qquad \textbf{c} = \textbf{c} \qquad \textbf{c} = \textbf{c} \qquad \textbf{c} = \textbf{c} \qquad \textbf{c} = \textbf{c} \qquad \textbf{c} \qquad \textbf{c} \qquad \textbf{c} \qquad \textbf{c} \qquad \textbf{c} \qquad \textbf{c} \qquad \textbf{c} \qquad \textbf{c} \qquad \textbf{c} \qquad \textbf{c} \qquad \textbf{c} \qquad \textbf{c} \qquad \textbf{c} \qquad \textbf{c} \qquad \textbf{c} \qquad \text$